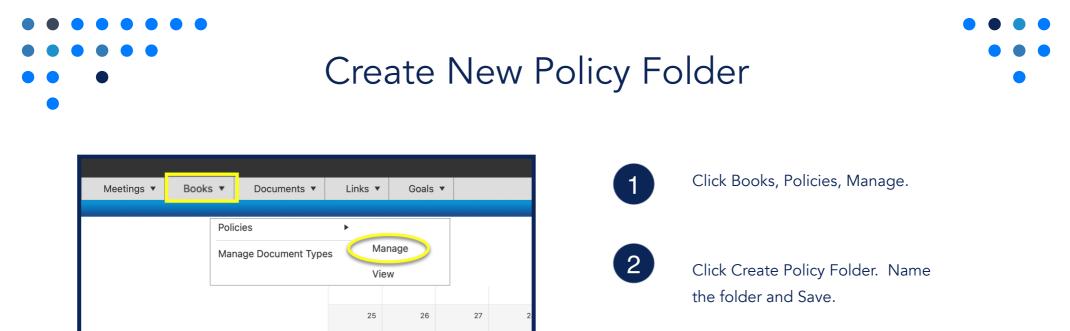

|                                                                              | Policies                                                                                    |   |
|------------------------------------------------------------------------------|---------------------------------------------------------------------------------------------|---|
| SECTION A  Documents  Policies  (No Folder] (157 Files)  SECTION A (0 Files) |                                                                                             |   |
| SECTION B (0 Files)                                                          | Policies Folder                                                                             | × |
| Create Policies Folder                                                       | Policies can be added to Folders for better<br>organization.<br>Folder Name:<br>Folder Name |   |
|                                                                              | Folders will be sorted alphabetically when displayed.                                       |   |
|                                                                              | Save Folder Cancel                                                                          |   |
|                                                                              |                                                                                             |   |

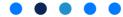